# **Steinlib Documentation**

*Release 0.1*

**Leandro Nunes**

**Apr 28, 2017**

### Contents:

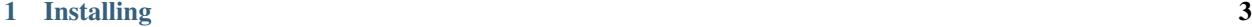

#### [2 Basic Usage](#page-8-0) 5

This module provides a Python parser to STP, the [SteinLib Testdata Library](http://steinlib.zib.de/steinlib.php) file format.

The SteinLib Testdata consists of hundreds of [Steiner tree problem](https://en.wikipedia.org/wiki/Steiner_tree_problem) instances. Using this module allows you to write your own Python code to handle STP format parsed and validated structures.

There is complete documentation about the format itself on the official steinlib website.

## CHAPTER 1

Installing

<span id="page-6-0"></span>It is easy to obtain the latest released version via pip:

pip install steinlib

### CHAPTER 2

#### Basic Usage

<span id="page-8-0"></span>In order to use the parsed structures, two main components are required:

- A *parser*, that will be responsible for parsing the structure, and;
- A *instance*, where the parser will invoke callbacks when known structures are found

So, let's see an example about how it works.

Starting with an STP file available on Steinlib official website:

```
1 33D32945 STP File, STP Format Version 1.0
2
3 SECTION Comment
4 Name "Odd Wheel"
5 Creator "T. Koch, A. Martin and S. Voss"
6 Remark "Example used to describe the STP data format"
7 END
8
9 SECTION Graph
10 Nodes 7
11 Edges 9
12 E 1 2 1
13 E 1 4 1
14 E 1 6 1
15 E 2 3 1
16 E 3 4 1
17 \mid E \ 4 \ 5 \ 118 E 5 6 1
19 E 6 7 1
_{20} E 7 2 1
_{21} END
22
23 SECTION Terminals
24 Terminals 4
25 T 1
26 T 3
```
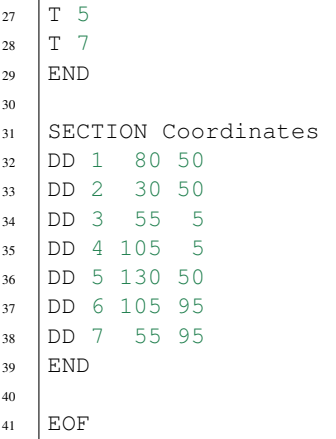

It is possible to observe this file contains three main components:

- a header line;
- a set of delimited sections and;
- the end of file marker.

This *parser* will identify all these small pieces of the STP file and use it to trigger functions on your *instance*. This is the key concept used to create this module.

The script below provides some initial examples about how these callback methods works:

```
1 #!/usr/bin/env python
2 \mid \# -*- \text{ coding: }\text{utf-8} -*-3 from steinlib.instance import SteinlibInstance
4 from steinlib.parser import SteinlibParser
5
6 import sys
7
8
9 class MySteinlibInstance(SteinlibInstance):
\frac{10}{10} \frac{1}{2} \frac{10}{2} \frac{10}{2}11 | This is my first steinlib parser!
\frac{12}{12} \frac{1}{2} \frac{1}{2} \frac{1}{2} \frac{1}{2} \frac{1}{2} \frac{1}{2} \frac{1}{2} \frac{1}{2} \frac{1}{2} \frac{1}{2} \frac{1}{2} \frac{1}{2} \frac{1}{2} \frac{1}{2} \frac{1}{2} \frac{1}{2} \frac{1}{2} \frac{1}{2} \frac{1}{2} \frac{1}{2} \frac{1}{2}13
14 def comment(self, raw_args, list_args):
15 print "Comment section found"
16
17 def comment__end(self, raw_args, list_args):
18 print "Comment section end"
19
20 def coordinates(self, raw_args, list_args):
21 print "Coordinates section found"
22
23 def eof(self, raw_args, list_args):
24 print "End of file found"
25
26 def graph(self, raw_args, list_args):
27 print "Graph section found"
28
29 def header(self, raw_args, list_args):
30 print "Header found"
```

```
32 def terminals(self, raw_args, list_args):
33 print "Terminals section found"
34
35
36 if __name__ == "_main_":
37 my_class = MySteinlibInstance()
38 with open(sys.argv[1]) as my_file:
39 my_parser = SteinlibParser(my_file, my_class)
40 my_parser.parse()
41
```
For each identified structure, the appropriate method will be called in the *instance* object, with the standard parameters:

- raw\_args is the actual full line from the input stream
- list\_args contains the extracted and converted parameters from the current line